#### CS378 - Mobile Computing

Services and Broadcast Receivers

### **Services**

- One of the four primary application components:
	- –— activities
	- –— content providers
	- –— services
	- –broadcast receivers

## **Services**

- Application component that performs long-running operations in background with no UI
- application starts service and service continues to run even if original application ended or user moves to another application

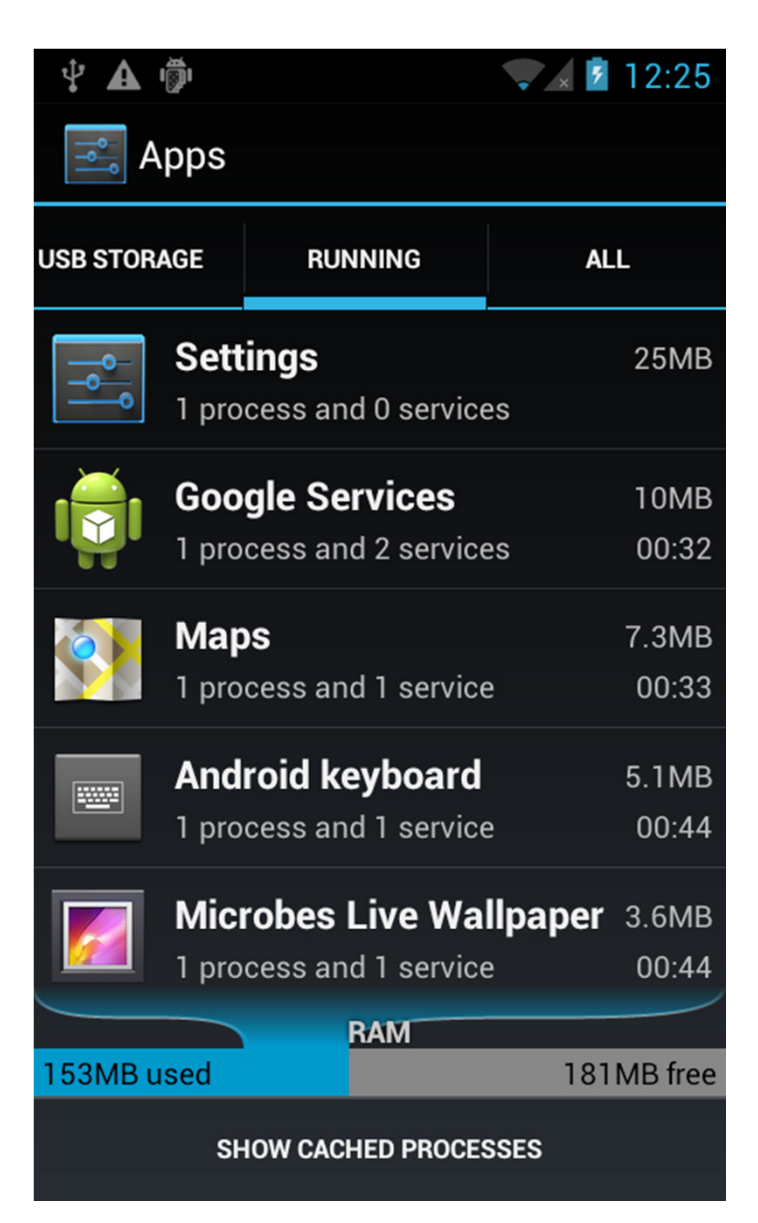

## Forms of Services

- Stated:
	- – application component, such as an Activity, starts the service with the method call startService()
	- –- once started service can run in background indefinitely
	- –-generally services do not return a result (see bound service)
	- – $-$  service should stop itself when done

## Forms of Services

- Bound
	- –- application component binds itself to existing service via the bindService() method
	- –- bound service provides client-server interface that allows application component to interact with service
	- –- interact with service, send requests, get result via IPC (inter process communication
	- –- service runs as long as one or more applications bound to it
	- – $-$  destroyed when no applications bound

## Forms of Services

- Service can be started and later bound to other applications
- •• private service (manifest) cannot be bound by other applications

## Service or Thread

- Past examples, kept UI thread responsive with other threads of execution, especially AsyncTask
- Should services be used for this?
- Service for actions that need to take place even if user not interacting with UI or has closed application
- Example, do complex rendering of image to display to user.

–Not a job for a service

## Creating a Service

- create subclass of Android Service class or one of its existing subclasses
- override callback methods that handle important aspects of service lifecycle
- most important of these are:
	- onStartCommand
	- startService
	- onBind
	- onCreate
	- onDestroy
	- stopSelf
	- stopService

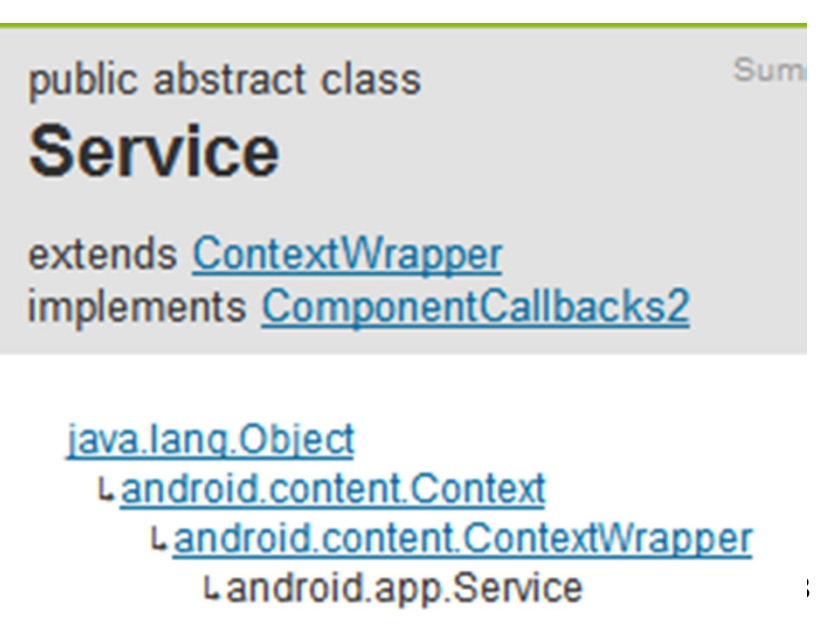

## Service Lifecycle

- If component starts service with startService method (leads to call to onStartCommand) service runs until it calls stopSelf or another activity calls stopService
- if component calls bindService (onStartCommand no called) service runs as long as at least one component bound to it

#### Service Lifecycle

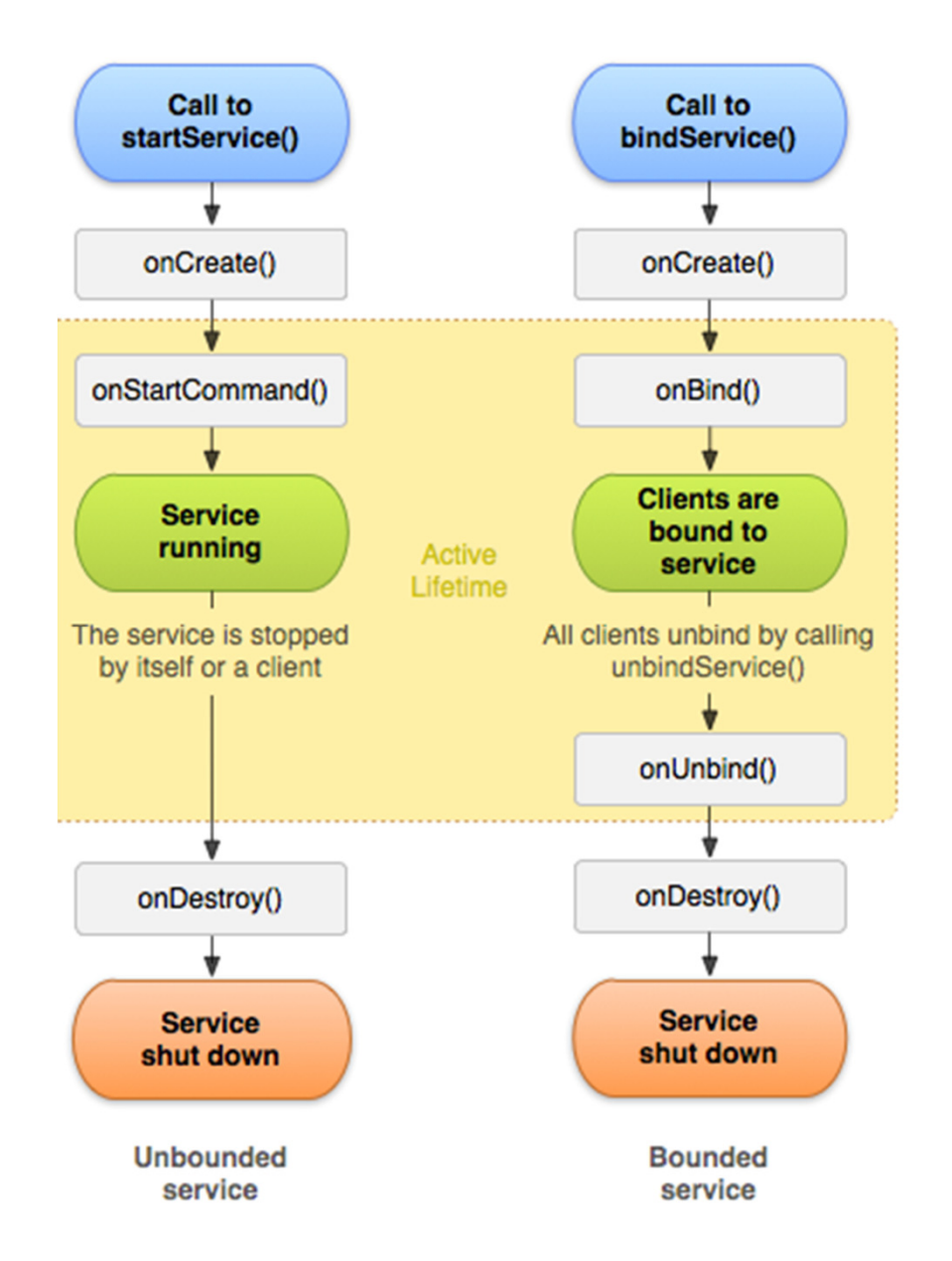

## Service Example

- From Roger Wallace
	- – wanted an app that would respond to texts (SMS) received when driving and respond with a message ("Driving - Get back to you soon.")

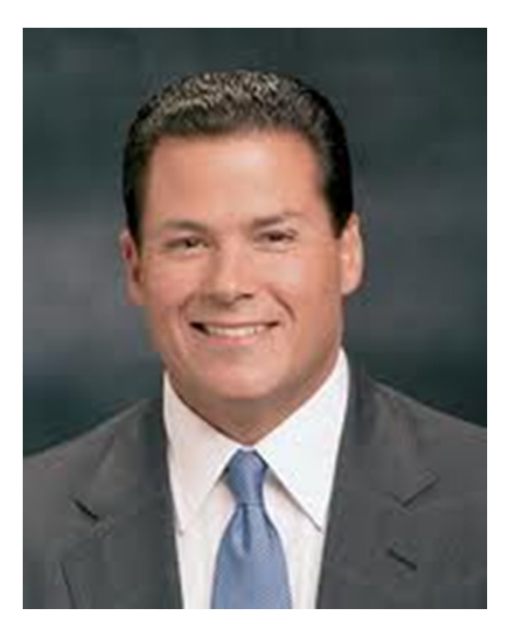

- – $-$  Initial version simply auto responds to all texts
- – how to change it so it responds only when driving?

## Example Service Application

- From The Android Developer's Cookbook
- SMSResponder Application
- Response stored in shared preferences
- App simply allows changes to message

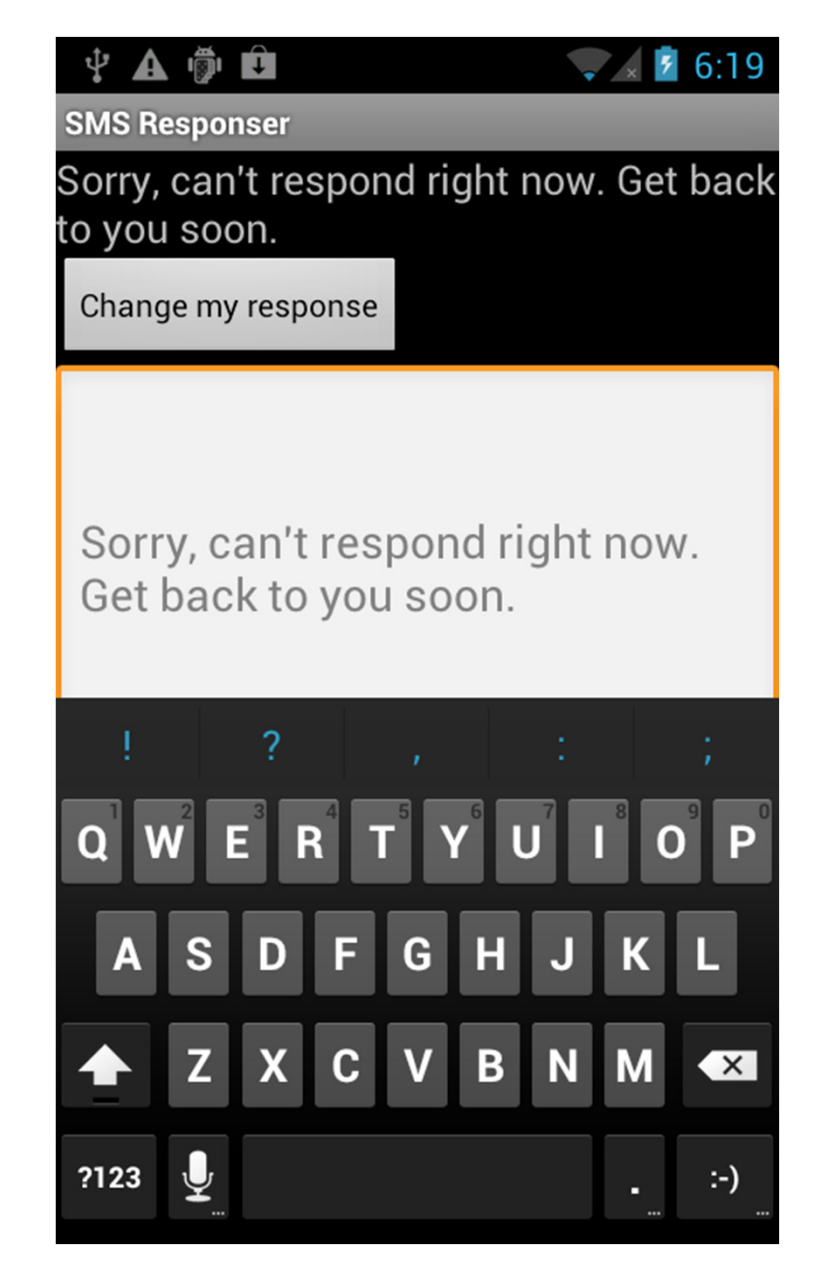

## Using SMS

• Permission in manifest file to send and / or receive SMS messages

<uses-permission android:name="android.permission.RECEIVE\_SMS" /> <uses-permission android:name="android.permission.SEND\_SMS" />

### ResponseSMS Basic App

• All work done in onCreate method

```
@Override
public void onCreate(Bundle savedInstanceState) {
    super.onCreate(savedInstanceState);
    setContentView(R.layout.main);
    myprefs
        = PreferenceManager.getDefaultSharedPreferences(this);
    tv1 = (TextView) this.findViewById(R.id.display);
    ed1 = (EditText) this.findViewById(R.id. <math>editText)</math>);bt1 = (Button) this.findViewById(R.id.submit);reply = myprefs.getString("reply", "Thank you " +
            "for your message. " +
            "I am busy now. I will call you later");
    tv1.setText(reply);
    updater = myprefix.edu(t);ed1.setHint(reply);
```
#### ResponseSMS onCreate

```
bt1.setOnClickListener(new OnClickListener(){
    public void onClick(View view){
        updater.putString("reply", ed1.getText().toString());
        updater.commit();SMSResponser.this.finish();
\}:
try \{// start Service
      Intent svc = new Intent(this, ResponserService.class);
      startService(svc);
}
catch (Exception e) {
    Log.e("onCreate", "service creation problem", e);
}
```
## Service Running

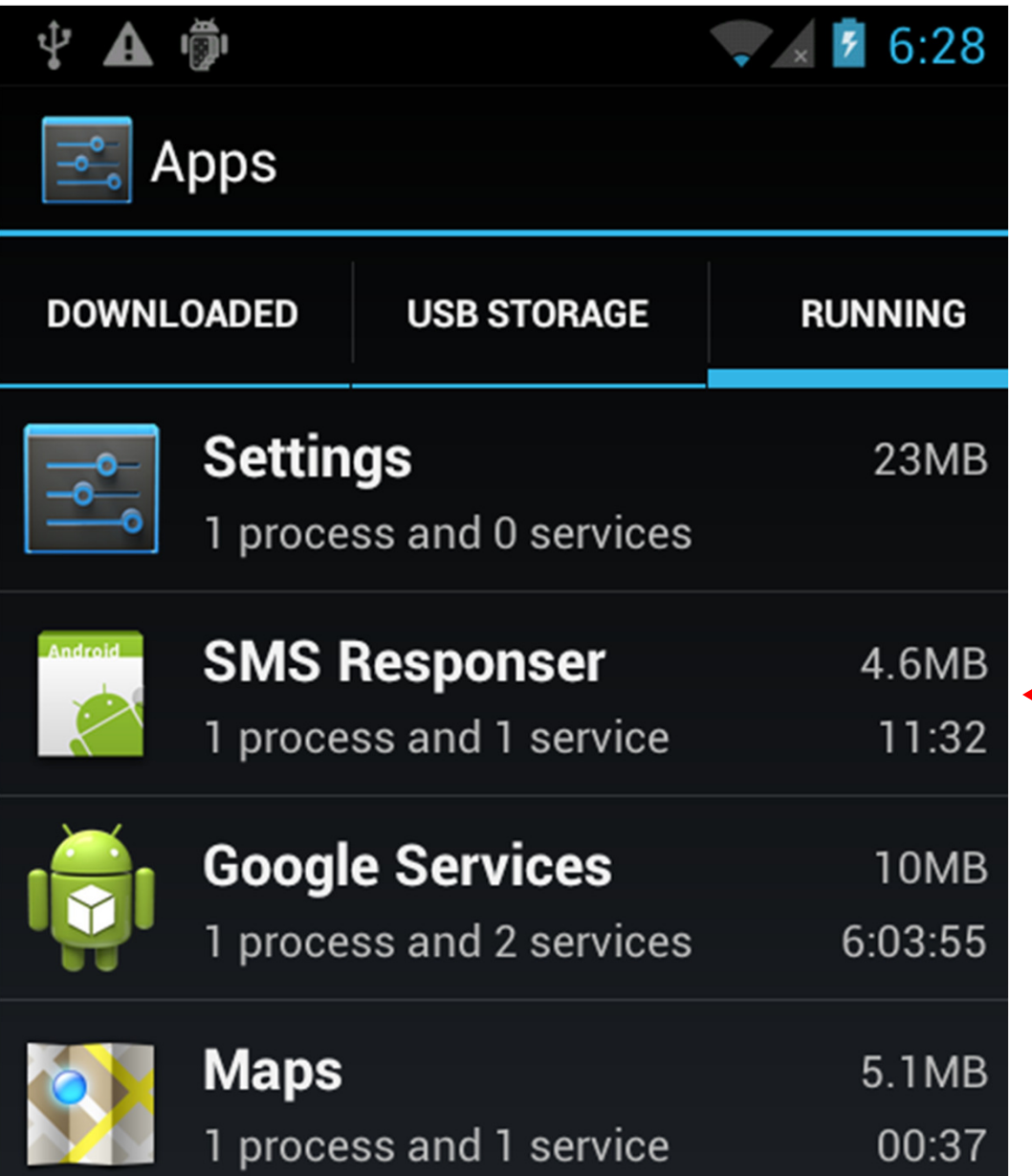

app still running, and service has started

## Simulating Texts

- Calls and texts can be simulated between emulators
- Start two emulators
- Use messaging app to send text
- Phone number is simply the emulator port number (visible at top of the emulator or in

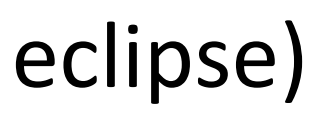

Android Device Chooser

Select a device compatible with target Android 2.3.3.

• Choose a running Android device

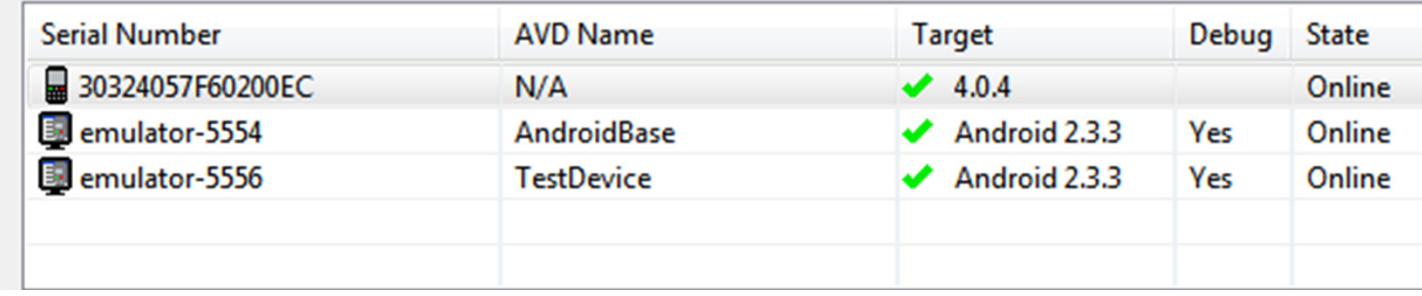

### Dual Emulators

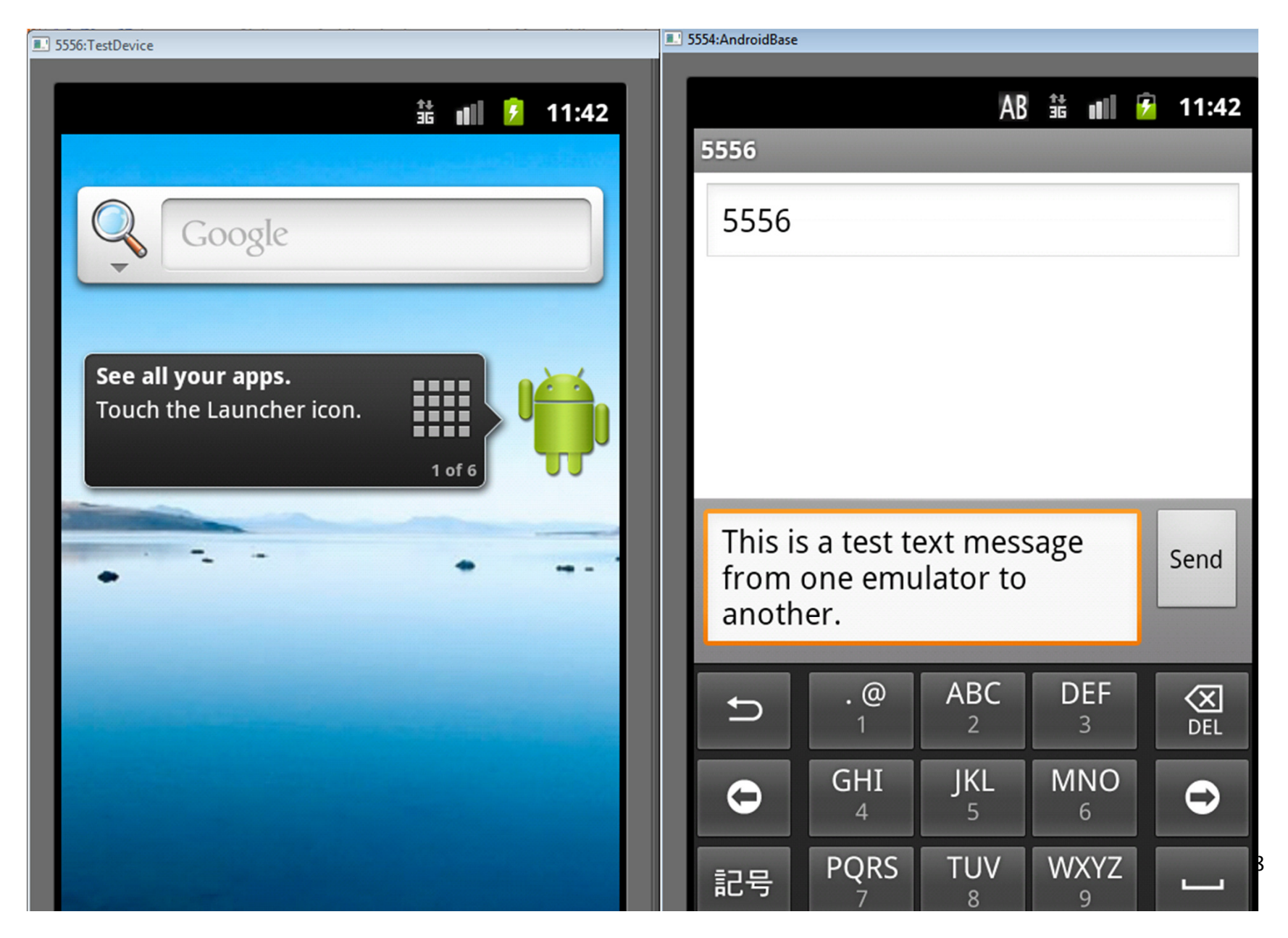

#### Emulator Texts

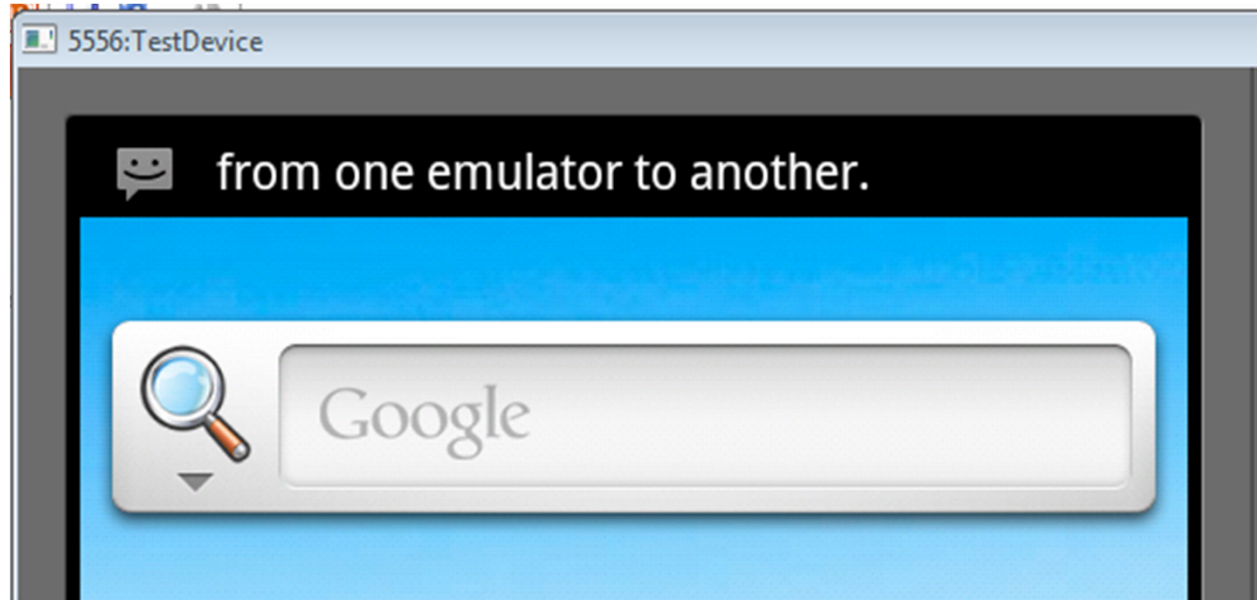

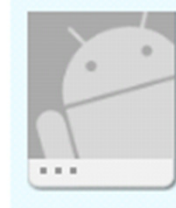

15555215554: This is a test text message from one emulator to another.

Sent: 11:42PM

Type to compose

Send

## Testing Service

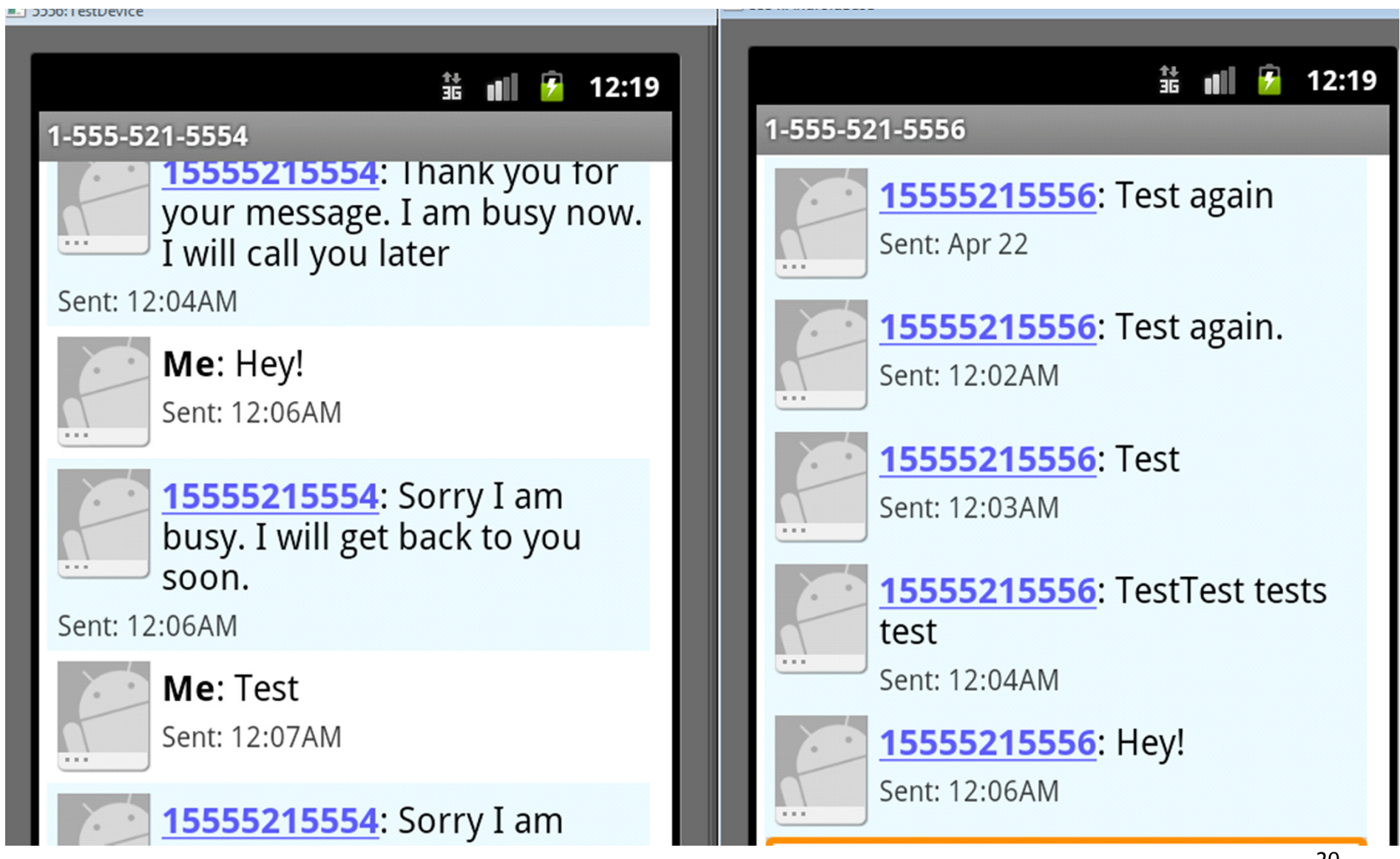

## Creating a Service

- Extend the Service class
	- – adapter class exists, IntentService that handles a lot of the details
- override onStartCommand
	- –- return an int describing what system should do for starting service
	- – START\_NOT\_STICKY, if system kills service don't restart
	- – START\_STICKY, if system kills service then recreate, but does not redeliver intent
	- – START\_REDELIVER\_INTENT, if system kills service then recreate and redeliver last intent $\binom{21}{ }$

#### SMS Responder

//The Action fired by the Android-System when a SMS was received. private static final String RECEIVED\_ACTION = "android.provider.Telephony.SMS\_RECEIVED";

private static final String SENT ACTION = "SENT SMS"; private static final String DELIVERED\_ACTION = "DELIVERED\_SMS";

private String requester; private String reply; private SharedPreferences myprefs;

#### SMS Responder - onCreate

```
@Override
public void onCreate() {
    super.onCreate();
    myprefs = PreferenceManager.getDefaultSharedPreferences(this);
    registerReceiver(sentReceiver, new IntentFilter(SENT ACTION));
    registerReceiver(deliverReceiver, new IntentFilter(DELIVERED_ACTION));
    IntentFilter receiverfilter = new IntentFilter(RECEIVED ACTION);
    registerReceiver(receiver, receiverfilter);
    IntentFilter sendfilter = new IntentFilter(SENT ACTION);
    registerReceiver(sender,sendfilter);
}
```
### Broadcast Receivers

- The fourth main application component
- "A broadcast receiver is a component that responds to system-wide broadcast announcements."
- Android system sends multiple kinds of broadcasts
	- – screen turned off, battery low, picture captured, SMS received, SMS sent

## Broadcast Receivers

- Applications can initiate broadcasts to inform other applications of status or readiness
- Don't display UI

–may create status bar notifications

- Usually just a gateway to other components and does very minimal work
	- – $-$  initiate service to perform based on some event
- Broadcasts are delivered as Intents

### Broadcast Receivers

- •• receive intents sent by sendBroadcast() method
- LocalBroadcastManager to send Broadcasts within your application only
- In SMS responder register receivers
- unregister when service destroyed
- key point: override the onReceivemethod for BroadcastReceiver subclass

## BroadcastReceivers

- What broadcasts are available?
- Check the Intent class
- • http://developer.android.com/reference/android/content/Intent.html

–— search for "Broadcast Action"

• Also look in android-sdk\platforms\<number>\data\ broadcast\_actions.txt

#### Broadcasts

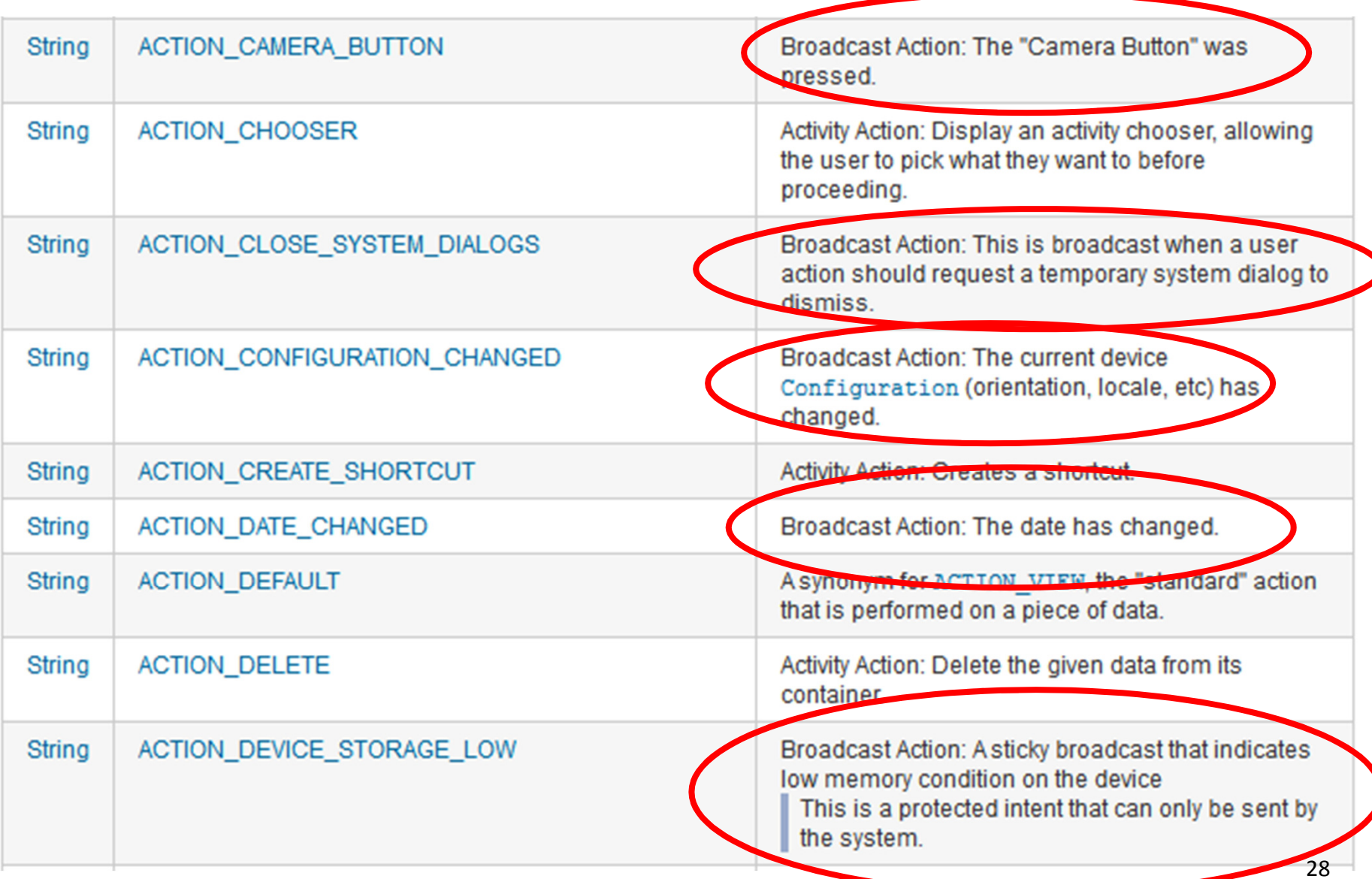

### **Broadcasts**

- from broadcast\_actions.txt in sdk files
- platforms-> <api level>-> data\

android.intent.action.TIME SET android.intent.action.TIME TICK android.intent.action.UID REMOVED android.intent.action.USER\_PRESENT android.intent.action.WALLPAPER CHANGED android.media.ACTION\_SCO\_AUDIO\_STATE\_UPDATED android.media.AUDIO BECOMING NOISY android.media.RINGER MODE CHANGED android.media.SCO\_AUDIO\_STATE\_CHANGED android.media.VIBRATE SETTING CHANGED android.media.action.CLOSE AUDIO EFFECT CONTROL SESSION android.media.action.OPEN AUDIO EFFECT CONTROL SESSION android.net.conn.BACKGROUND DATA SETTING CHANGED android.net.wifi.NETWORK IDS CHANGED android.net.wifi.RSSI CHANGED android.net.wifi.SCAN RESULTS android.net.wifi.STATE CHANGE android.net.wifi.WIFI STATE CHANGED android.net.wifi.p2p.CONNECTION STATE CHANGE android.net.wifi.p2p.PEERS CHANGED android.net.wifi.p2p.STATE\_CHANGED android.net.wifi.p2p.THIS DEVICE CHANGED android.net.wifi.supplicant.CONNECTION\_CHANGE android.net.wifi.supplicant.STATE CHANGE android.provider.Telephony.SIM FULL android.provider.Telephony.SMS CB RECEIVED android.provider.Telephony.SMS EMERGENCY CB RECEIVED android.provider.Telephony.SMS\_RECEIVED android.provider.Telephony.SMS\_REJECTED android.provider.Telephony.WAP PUSH RECEIVED android.speech.tts.TTS\_QUEUE\_PROCESSING\_COMPLETED android.speech.tts.engine.TTS DATA INSTALLED  $-$ 

#### SMS Received - Broadcast Receiver

```
BroadcastReceiver receiver = new BroadcastReceiver() {
    @Override
    public void onReceive(Context c, Intent in) {
        Log.v(TAG, "On Receiver");
        if(in.getAction().equals(RECEIVED ACTION)) {
            Log.v(TAG,"On SMS RECEIVE");
            Bundle bundle = in.getExtras();
            if(bundle!=null) {
                Object[] pdus = (Object[])bundle.get("pdus");
                SmsMessage[] messages = new SmsMessage[pdus.length];
                for(int i = 0; i<pdus.length; i++) {
                    Log.v(TAG, "FOUND MESSAGE");
                    message[i] = SmsMessage.createFromPdu((byte[]))pdus[i]);Y
                for (SmsMessage message: messages)
                    requestReceived(message.getOriginatingAddress());
                respond();
```
## SMS Data

- •• The SMS data in the Bundle (map) is under the key "pdus"
	- – pdu, protocol data unit (some sources indicate protocol description unit)

### respond method

#### • incoming SMS messages trigger respond method

```
private void respond() {
    reply = myprefs.getString("reply", "Thank you for your message. I am busy
    if(reply.length() == 0)reply = "Thank you for your message. I am busy now. I will call you 1.
    SmsManager sms = SmsManager.getDefault();
    Intent sentIn = new Intent(SENT_ACTION);
    PendingIntent sentPIn = PendingIntent.getBroadcast(this,0,sentIn,0);
    Intent deliverIn = new Intent(DELIVERED ACTION);
    PendingIntent deliverPIn = PendingIntent.getBroadcast(this,0,deliverIn,0)
```

```
if(reply.length() > 140)reply = reply.substring(0, 140);sms.sendTextMessage(requester, null, reply, sentPIn, deliverPIn);
```
# Stopping Service

- Once started service runs until device shut down
- Starts again when app started again
- Add option to start and shut down the service

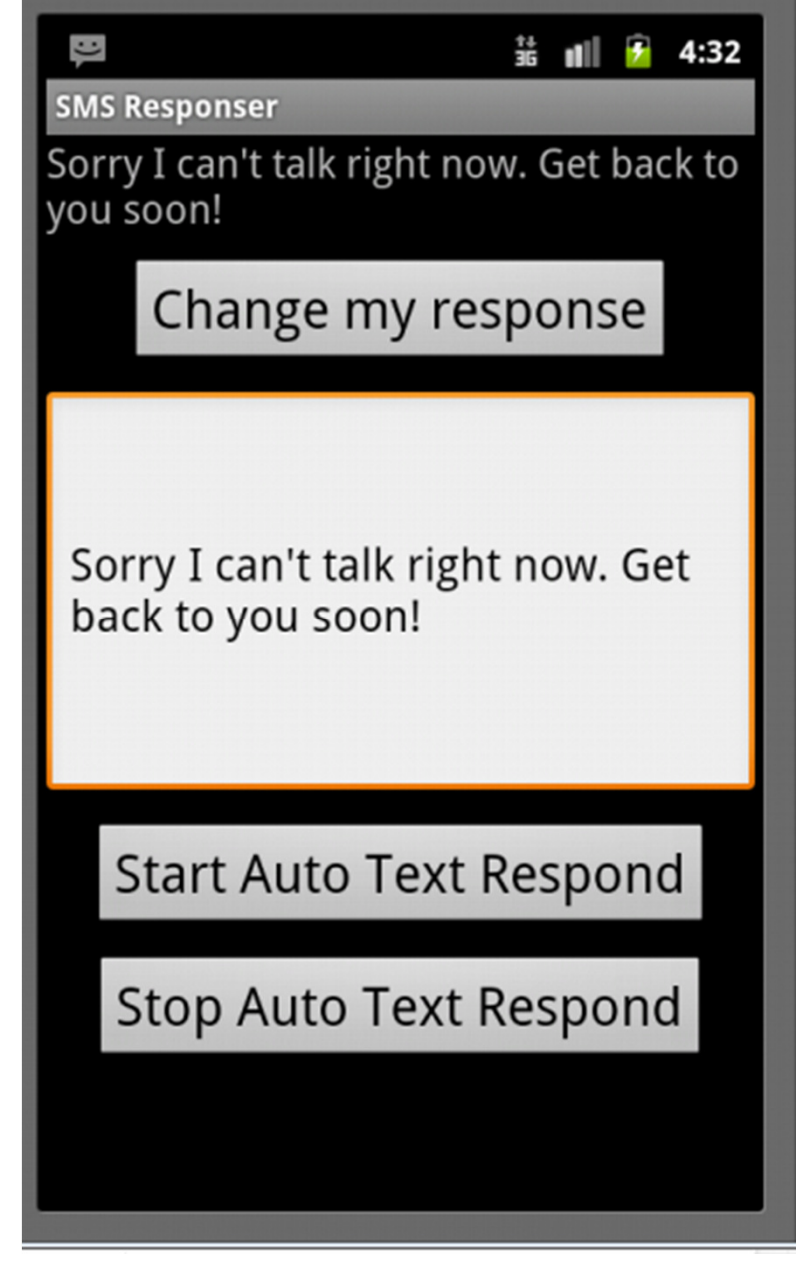

### Starting Service

```
private void startMyService() {
    Log.v(TAG,"In startMyService method");
    boolean running = isMyServiceRunning();
    Log.d(TAG, "running: " + running);if(!running) { }try \{// start Service
            Intent svc = new Intent(this, ResponserService.class);
            startService(svc);
        ł
        catch (Exception e) { }Log.e("onCreate", "service creation problem", e);
        }
    }
ł
```
## Checking Running Processes

```
private boolean isMyServiceRunning() {
    Log.v(TAG, "checking if service is running");
   ActivityManager manager
        = (ActivityManager) getSystemService(ACTIVITY_SERVICE);
    for (RunningServiceInfo service
                : manager.getRunningServices(Integer.MAX_VALUE)) {
        Log.v(TAG, service.service.getClassName() + "");
        if (serviceName.equals(service.service.getClassName())) {
            return true;
        Y
    γ
    return false;
}
```

```
checking if service is running
com.android.internal.service.wallpaper.ImageWallpaper
jp.co.omronsoft.openwnn.OpenWnnJAJP
com.android.systemui.statusbar.StatusBarService
com.android.phone.BluetoothHeadsetService
```